## KLGV. Imstillen Frieden e.V.

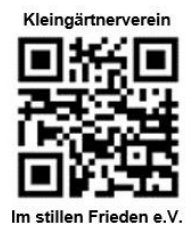

28211 Bremen, 06.04.2022

Vereinsheim Eichenweg 35

 Bankverbindung : Sparkasse Bremen IBAN: DE36 2905 0101 0001 0855 96

 **Postanschrift :** Horner Str. 127, 28203 Bremen

### **Newsletter 2022-04-06 Nr.:1**

#### **Betr.: Ausleihe des vereinseigenen Fahrradanhängers**

Wollen Sie z.B. eine größere Menge nicht kompostierbarer, pflanzlicher Abfälle zur Recyclingstation Hulsberg bringen, besteht die Möglichkeit, sich den vereinseigenen Fahrradanhänger hierfür bei unserem Maschinenwart in der Neuanlage, durch telefonische Absprache, als Vereinsmitglied auszuleihen.

Die Kontaktdaten des Maschinenwartes aus der Neuanlage finden Sie in der Rubrik:  $\gg$  Ansprechpartner << bitte hier klicken/antippen.

Als Unterstützung für Ihre Planung(en) können Sie sich vorab über den Stand der Ausleihsituation im Buchungsplan weiter unten informieren.

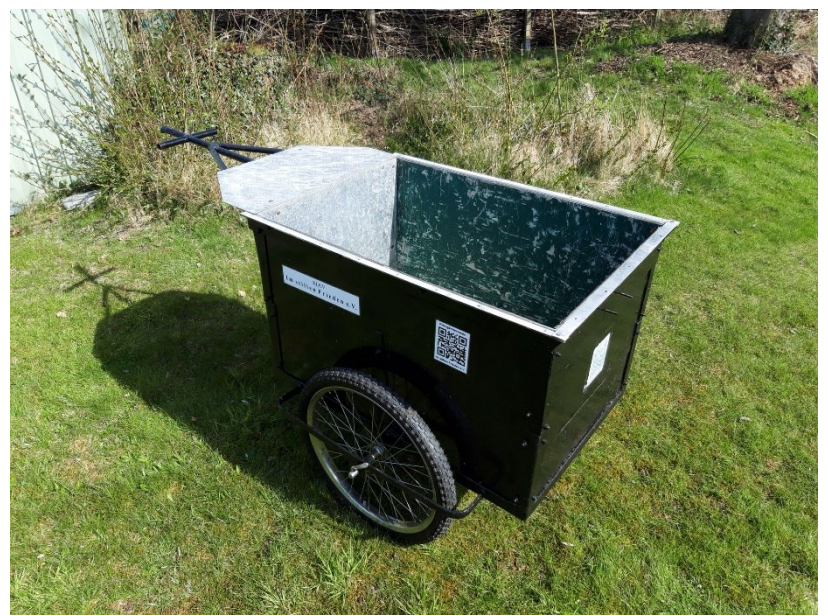

*Figure 1: Seitenansicht des vereinseigenen Fahrradanhängers.*

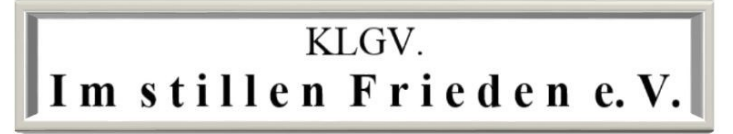

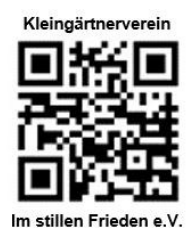

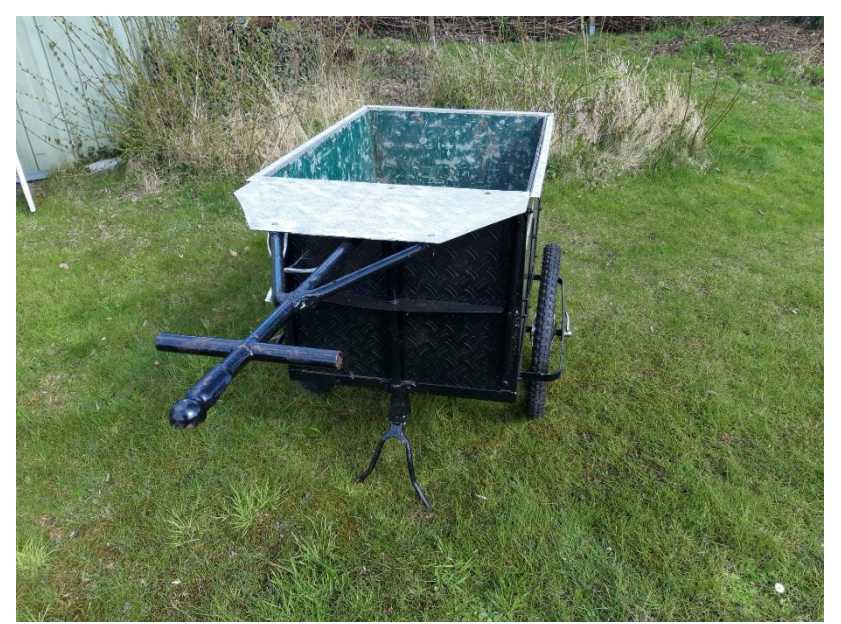

*Figure 2: Vorderansicht mit Halbkugeladapter für die Fahrradseitige Anhängerkupplung.*

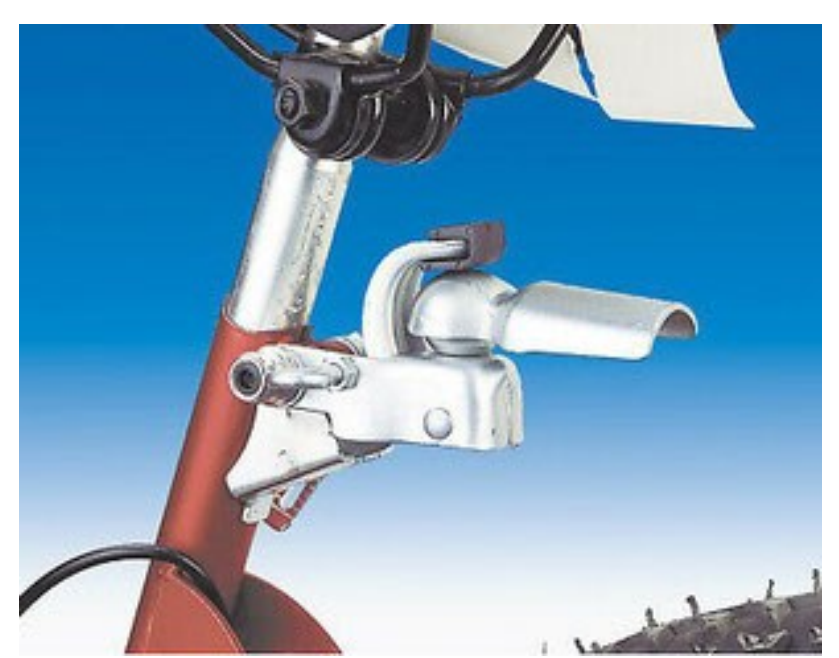

*Figure 3: Bei Transport mit dem Fahrrad ist eine Kupplung am Rahmen des Fahrrades im Bereich der Sattelaufnahme notwendig.*

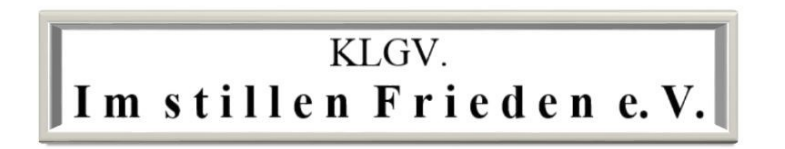

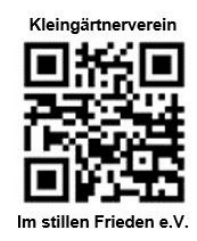

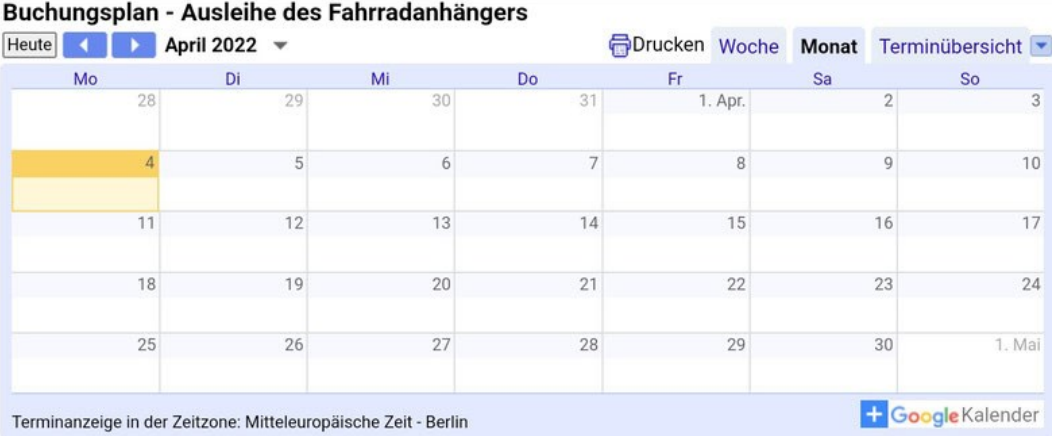

*Figure 4: In der 2ten Kopfzeile können Sie die Einstellungen von heute bis zur Terminübersicht wählen !*

Sollten Sie Informationen über einen Eintrag wünschen, tippen oder klicken Sie den Eintrag einfach an.

Sie können auch den gewählten Eintrag in Ihren Terminkalender kopieren.

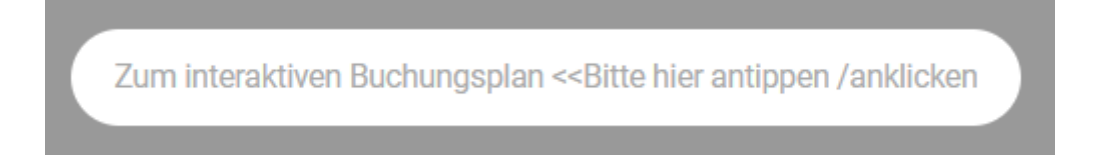

#### **Die Alternative - Für Ihr Smartphone o.ä.:**

- Scannen Sie einfach den QR-Code für den Buchungsplan mit Ihrem Smartphone o.ä. .
- Sie werden automatisch mit dem Buchungsplan verbunden und können dann den Zugriff dauerhaft auf Ihrem Smartphone o.ä. einrichten.

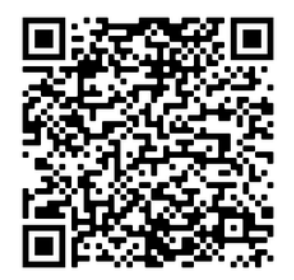

*Figure 5: QR-Code für den Buchungsplan Ausleihe Fahrradanhänger*

Folgende Funktionen helfen Ihnen dabei den Buchungsplan dauerhaft auf Ihrem Smartphone o.ä. hinzuzufügen:

- Favoriten
- **Schnellzugriffe**
- Startbildschirm
- Gespeicherten Seiten

# KLGV. Imstillen Frieden e.V.

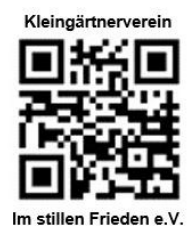

Mit freundlichem Gruß Uwe Naumann Webmaster [webmaster@im-stillen-frieden-ev.de](mailto:webmaster@im-stillen-frieden-ev.de) KlgV. Im stillen Frieden e.V. [www. im-stillen-frieden-ev.de/](http://www.im-stillen-frieden-ev.de/)